## **CHIBA\_RESPONSE\_TO\_TSA\_UP**

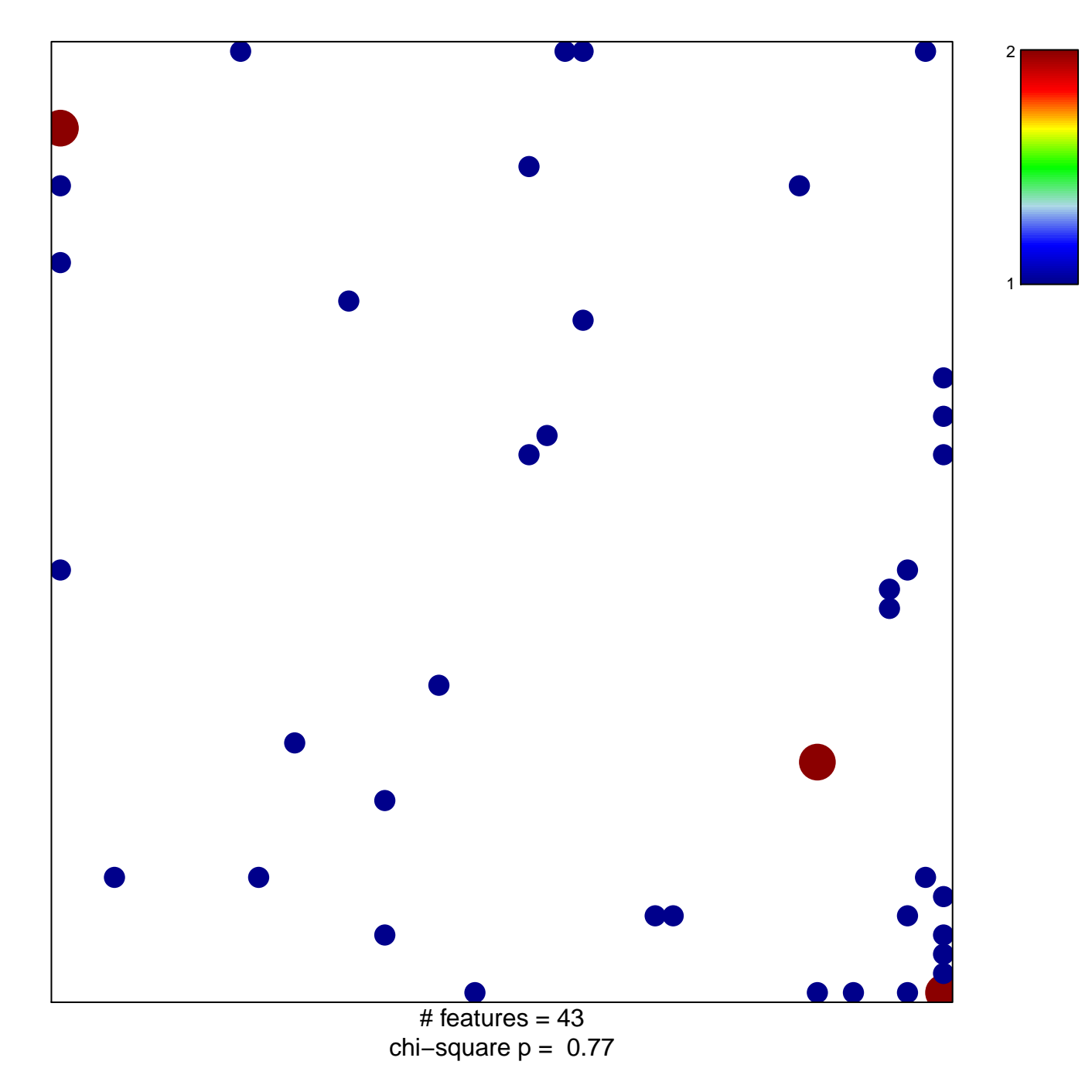

## **CHIBA\_RESPONSE\_TO\_TSA\_UP**

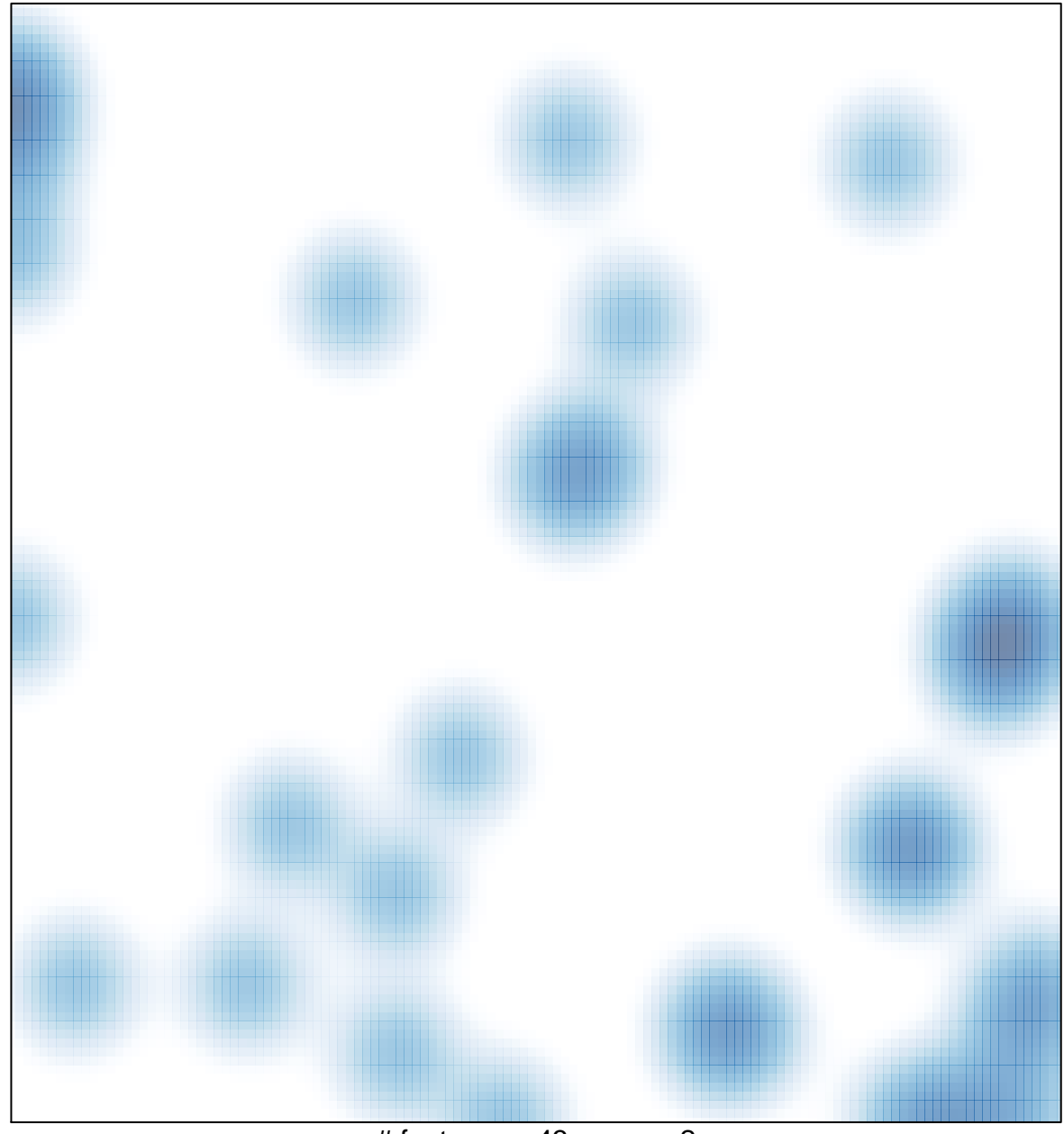

 $#$  features = 43, max = 2